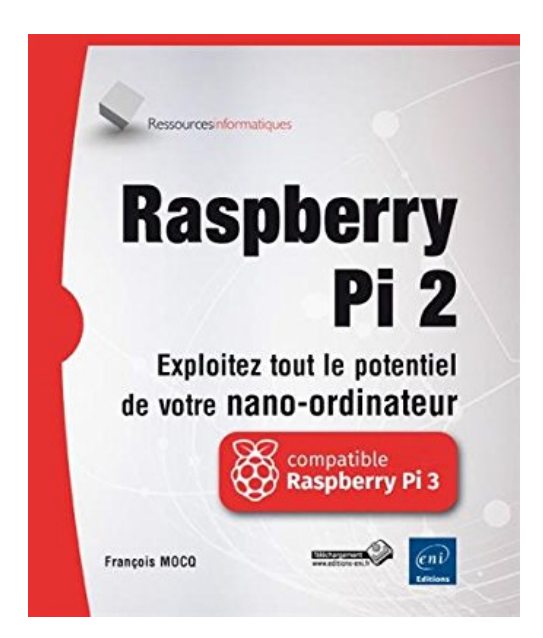

# **Raspberry Pi 2 - Exploitez tout le potentiel de votre nano-ordinateur (compatible Raspberry Pi 3)**

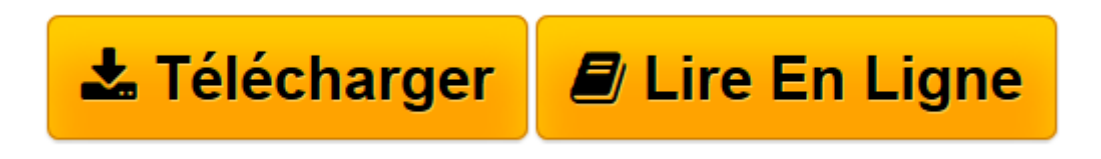

[Click here](http://bookspofr.club/fr/read.php?id=2746095033&src=fbs) if your download doesn"t start automatically

## **Raspberry Pi 2 - Exploitez tout le potentiel de votre nanoordinateur (compatible Raspberry Pi 3)**

François MOCQ

### **Raspberry Pi 2 - Exploitez tout le potentiel de votre nano-ordinateur (compatible Raspberry Pi 3)** François MOCQ

L'objectif de ce livre est de fournir au lecteur des bases solides pour explorer les ressources offertes par le Raspberry Pi tant du point de vue du système d'exploitation que du développement et de l'interfaçage physique. Aucun prérequis en Linux, en programmation ou en électronique n'est nécessaire. Le livre a été écrit sur les modèles Pi 2, B+ et A+, toutes les informations concernant le matériel sont 100% compatibles avec le modèle Pi 3. Après une présentation physique du Raspberry Pi, vous aurez un aperçu des systèmes d'exploitation compatibles avec cet ordinateur. Vous serez guidé pour installer rapidement le système d'exploitation de votre choix sur une carte SD et rendre votre Raspberry Pi opérationnel (l'écriture a été réalisée sur le système Wheezy). L'utilisation de NOOBS, outil d'installation d'un système, de récupération de la carte SD et de gestion du multiboot est expliquée en détail. Une première étape de découverte du système Linux à travers la ligne de commande précède la mise en oeuvre du Raspberry Pi en mode graphique. Vous verrez comment utiliser des mémoires de masse externes (clé USB, disque dur USB) et faire démarrer le Raspberry Pi sur un de ces supports de stockage externes. Vous apprendrez à utiliser les environnements de développement disponibles pour le Raspberry Pi : en Scratch et en Python. La description du GPIO suivie d'exemples d'utilisation des ports d'entrée-sortie du Raspberry Pi et de mise en oeuvre de cartes d'interface ouvrent la voie à des applications dans lesquelles le Raspberry Pi interagit avec le monde physique. Vous apprendrez comment transformer votre Raspberry Pi en poste bureautique avec la suite LibreOffice (édition et impression), en média-center avecXBMC, en serveur web avec lighttpd et WordPress ou en caméra de vidéosurveillancecapable de détecter un mouvement et de vous en avertir par email. Enfin, dans le chapitr

**[Télécharger](http://bookspofr.club/fr/read.php?id=2746095033&src=fbs)** [Raspberry Pi 2 - Exploitez tout le potentiel de vo ...pdf](http://bookspofr.club/fr/read.php?id=2746095033&src=fbs)

**[Lire en ligne](http://bookspofr.club/fr/read.php?id=2746095033&src=fbs)** [Raspberry Pi 2 - Exploitez tout le potentiel de ...pdf](http://bookspofr.club/fr/read.php?id=2746095033&src=fbs)

#### **Téléchargez et lisez en ligne Raspberry Pi 2 - Exploitez tout le potentiel de votre nano-ordinateur (compatible Raspberry Pi 3) François MOCQ**

#### 603 pages

Présentation de l'éditeur

L'objectif de ce livre est de fournir au lecteur des bases solides pour explorer les ressources offertes par le Raspberry Pi tant du point de vue du système d'exploitation que du développement et de l'interfaçage physique. Aucun prérequis en Linux, en programmation ou en électronique n'est nécessaire. Le livre a été écrit sur les modèles Pi 2, B+ et A+, toutes les informations concernant le matériel sont 100% compatibles avec le modèle Pi 3. Après une présentation physique du Raspberry Pi, vous aurez un aperçu des systèmes d'exploitation compatibles avec cet ordinateur. Vous serez guidé pour installer rapidement le système d'exploitation de votre choix sur une carte SD et rendre votre Raspberry Pi opérationnel (l'écriture a été réalisée sur le système Wheezy). L'utilisation de NOOBS, outil d'installation d'un système, de récupération de la carte SD et de gestion du multiboot est expliquée en détail. Une première étape de découverte du système Linux à travers la ligne de commande précède la mise en uvre du Raspberry Pi en mode graphique. Vous verrez comment utiliser des mémoires de masse externes (clé USB, disque dur USB) et faire démarrer le Raspberry Pi sur un de ces supports de stockage externes. Vous apprendrez à utiliser les environnements de développement disponibles pour le Raspberry Pi : en Scratch et en Python. La description du GPIO suivie d'exemples d'utilisation des ports d'entrée-sortie du Raspberry Pi et de mise en uvre de cartes d'interface ouvrent la voie à des applications dans lesquelles le Raspberry Pi interagit avec le monde physique. Vous apprendrez comment transformer votre Raspberry Pi en poste bureautique avec la suite LibreOffice (édition et impression), en média-center avec XBMC, en serveur web avec lighttpd et WordPress ou en caméra de vidéosurveillance capable de détecter un mouvement et de vous en avertir par email. Enfin, dans le chapitre sur le dépannage, vous découvrirez comment utiliser les voyants du Raspberry Pi pour établir un premier diagnostic. Les principaux dysfonctionnements constatés sur le Raspberry Pi sont également expliqués avec des solutions à mettre en oeuvre pour les corriger. Des éléments complémentaires sont en téléchargement sur le site www.editions-eni.fr. Biographie de l'auteur

Formateur Réseau et Télécommunications depuis de très nombreuses années, François MOCQ est passionné d'électronique depuis toujours. Dès son arrivée sur le marché, le potentiel offert par Raspberry Pi l'a enthousiasmé et il a rapidement créé un blog dédié à ce nano-ordinateur (www.framboise314.fr) pour partager cette passion. L'écriture de ce livre lui permet de livrer au lecteur tout son retour d'expérience sur ce produit, enrichie des échanges de la communauté Raspberry.

Download and Read Online Raspberry Pi 2 - Exploitez tout le potentiel de votre nano-ordinateur (compatible Raspberry Pi 3) François MOCQ #0T75G4IS3WQ

Lire Raspberry Pi 2 - Exploitez tout le potentiel de votre nano-ordinateur (compatible Raspberry Pi 3) par François MOCQ pour ebook en ligneRaspberry Pi 2 - Exploitez tout le potentiel de votre nano-ordinateur (compatible Raspberry Pi 3) par François MOCQ Téléchargement gratuit de PDF, livres audio, livres à lire, bons livres à lire, livres bon marché, bons livres, livres en ligne, livres en ligne, revues de livres epub, lecture de livres en ligne, livres à lire en ligne, bibliothèque en ligne, bons livres à lire, PDF Les meilleurs livres à lire, les meilleurs livres pour lire les livres Raspberry Pi 2 - Exploitez tout le potentiel de votre nanoordinateur (compatible Raspberry Pi 3) par François MOCQ à lire en ligne.Online Raspberry Pi 2 - Exploitez tout le potentiel de votre nano-ordinateur (compatible Raspberry Pi 3) par François MOCQ ebook Téléchargement PDFRaspberry Pi 2 - Exploitez tout le potentiel de votre nano-ordinateur (compatible Raspberry Pi 3) par François MOCQ DocRaspberry Pi 2 - Exploitez tout le potentiel de votre nanoordinateur (compatible Raspberry Pi 3) par François MOCQ MobipocketRaspberry Pi 2 - Exploitez tout le potentiel de votre nano-ordinateur (compatible Raspberry Pi 3) par François MOCQ EPub **0T75G4IS3WQ0T75G4IS3WQ0T75G4IS3WQ**